### IBM Cloud Infrastructure Center -IaaS solution for IBM Z and LinuxONE

Stev Glodowski Offering Manager IBM Cloud Infrastructure Center & OCP on Z stev.Glodowski@de.ibm.com

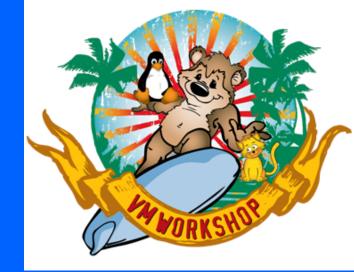

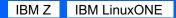

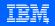

## Hybrid Cloud for the Enterprise with IBM Z and LinuxONE

#### **Transform for Cloud**

Transform infrastructure, applications and data by exposing and connecting existing assets with simplified and intelligent operations across infrastructure

# Cloud native experience

A cloud-native ecosystem on IBM Z<sup>®</sup> and LinuxONE for access and use by administrators, developers and architects with no special skills required

#### **Private Cloud**

Integrate Z and LinuxONE into a hybrid multicloud environments and manage everything from behind the firewall

#### **Public Cloud**

Tailor your environment with a choice of IBM Zbacked services delivered via IBM Cloud®

No matter where you are, where you are going, or how you want to operate Build an efficient hybrid multicloud experience with IBM Z and LinuxONE and unlock the unmatched value of the platform for mission critical workloads IBM Z and IBM LinuxONE The private cloud you want – with the privacy and security you need

Build a cloud native experience by leveraging your existing Z / LinuxONE infrastructure

Create cloud native applications, modernize existing applications

Integrate with existing business critical applications

Centralized management across multiple architectures

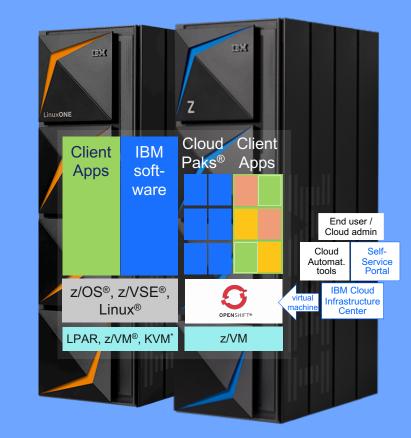

KVM supports Linux only

# Hybrid Multicloud Strategy for IBM Z and LinuxONE

### Build your Hybrid Multicloud with the platform that provides ...

### **Flexibility and Confidence**

#### **Protected Future**

100% service level compliance

- 100% of data protection everywhere
- Superior reliability, scalability and security

Privacy with policy

| PRIVATE                | HYBRID MULTICL                                                                    | OUD PLATFORM                                                          | PUBLIC | Build Once                                                                                                    | Deploy Anywhere                                                                                                    |
|------------------------|-----------------------------------------------------------------------------------|-----------------------------------------------------------------------|--------|----------------------------------------------------------------------------------------------------|----------------------------------------------------------------------------------------------------|
| S RED HAT<br>OPENSHIFT | Self-Service<br>Multi-language<br>Automation<br>Collaboration<br>Enterprise Grade | Standards-based<br>Web-scale<br>Open Source<br>Multi-tenant<br>Secure |        | <ul> <li>Optimize IT to accelerate<br/>Digital Transformation</li> <li>Modernize applications<br/>to increase agility</li> </ul> | <ul> <li>Build cloud native to<br/>accelerate innovation</li> <li>Unleash Data and AI for<br/>competitive advantage</li> </ul> |

### Offerings designed for journey to cloud ...

| Cloud Native Development                                                                                                    | IBM Cloud Hyper Protect Services                                                                                           |                                                                                                    |                                                                                                    |
|----------------------------------------------------------------------------------------------------|----------------------------------------------------------------------------------------------------|----------------------------------------------------------------------------------------------------|----------------------------------------------------------------------------------------------------|
| <ul> <li>Red Hat<sup>®</sup> OpenShift Container</li></ul>                                                                                                    | <ul> <li>IBM z/OS® Cloud Broker</li> <li>IBM ADDI</li> <li>IBM z/OS Connect EE</li> <li>IBM Z Operations Insight</li></ul> | <ul> <li>IBM Z Open Development</li> <li>IBM Z Open Unit Test</li> <li>IBM z/OS Container</li></ul> | <ul> <li>Crypto Services</li> <li>DBaaS MongoDB</li> <li>DBaaS PostgreSQL</li> <li>Virtual Servers</li> </ul> |
| Platform <li>IBM Cloud Paks</li> <li><b>IBM Cloud Infrastructure Center</b></li> <li>IBM z/VM</li> <li>IBM Hyper Protect Virtual Servers</li> <li>IBM Blockchain Platform</li> | Suite <li>IBM Z APM Connect</li>                                                                                           | Extensions <li>IBM Z Distribution for Zowe</li>                                                     |                                                                                                    |

### **IBM Cloud Infrastructure Center**

Empower how you deploy and manage Infrastructure as a Service (laaS).

Delivers simplified laaS management across compute, network, and storage resources.

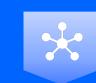

#### **Infrastructure Mgmt**

Consistent, industrystandard user experience to define, instantiate, discover and manage the lifecycle of virtual infrastructure, deployment of images, and policies to maximize resource utilization.

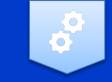

#### Automation

Capture and maintain a library of virtual machine images to quickly deploy a virtual machine environment by launching a stored image, and move virtual machines to available systems expediting the deployment.

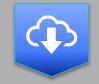

### **Cloud Integration**

Built-in OpenStack<sup>®</sup> compatible APIs provide vendor-agnostic IaaS management, and the integration with higher-level cloud automation tools, such as IBM Cloud Automation Manager and VMware vRealize Automation / Orchestration.

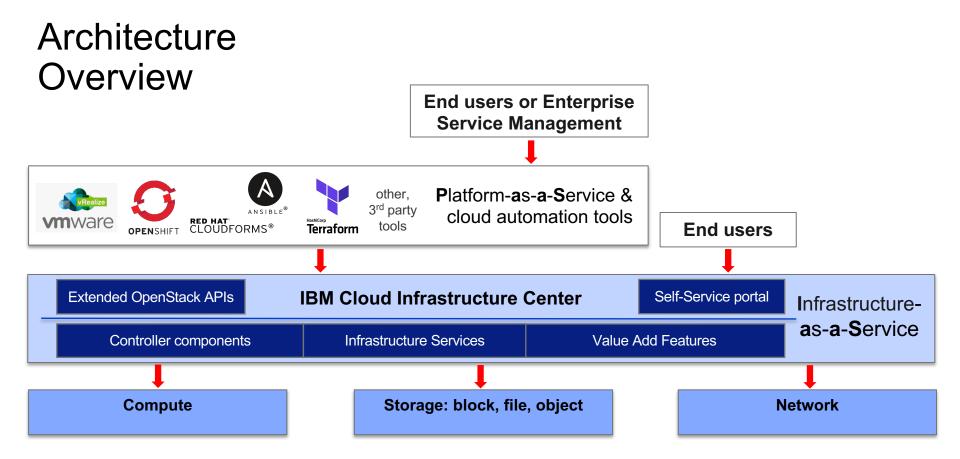

### New IBM Cloud Infrastructure Center 1.1.1 IaaS management for Private Cloud deployments on IBM Z and LinuxONE

## Today, June 19

## General Availability of IBM Cloud Infrastructure Center 1.1.1

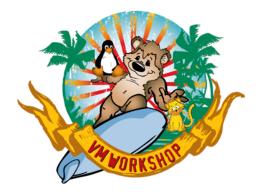

#### **NEW** with **1.1.1**

- Optional discovery and onboarding of pre-existing VMs
- LDAP support to meet enterprise identity mapping requirements
- Boot volume support from persistent storage
- Red Hat CoreOS provisioning
- Support of additional RHEL versions as base OS and as guest environment

# Supported Features in 1.1.1

### GA June 19, 2020

### Software and Operation System Version

- z/VM 7.1.0
- Supported as host os: RHEL7.7 and (NEW) RHEL7.8
- Supported as guest os: RHEL 7.7, and (NEW) RHEL7.8, RHEL8.1, RHCOS4.2, and RHCOS4.3

### Virtual Machine Capabilities

- Lifecycle management, incl. (NEW) optional discovery of existing virtual machines
- Capture / Snapshot
  - Image stored in management node now
- Image management

### Storage

- Ephemeral Storage
  - ECKD<sup>™</sup> & FBA (EDEV)
  - Boot disks
- Persistent Storage
  - FCP data volumes via dynamic FCP LUN allocation (SAN)
  - IBM Storwize<sup>®</sup> family & IBM FlashSystem<sup>®</sup> V9000/V9100/ V9200
  - 3rd party storage support via IBM SAN Volume Controller
  - (NEW) Boot disk

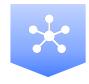

#### **General Features**

- Simple install experience
- Multiple tenants
- Environment checker
- Openstack standard API Support
- (NEW) LDAP support for enterprise identity mapping

#### **Cloud Capabilities**

- Approvals & Expirations
- Deploy Templates
- Self Service Portal

Network OSA VSWITCH:

- Flat
- VLAN

# Self-service User Experience

#### **Self-service Portal**

Simplified user experience for developers and private cloud consumer requiring self-service virtual machine provisioning and

| management |
|------------|

| C' Refresh   # C | reate 🖉 Edit 💿 Delete          |             |                |                     | Filter         |
|------------------|--------------------------------|-------------|----------------|---------------------|----------------|
| Name             | <ul> <li>Processors</li> </ul> | Memory (MB) | Disk size (GB) | Ephemeral size (GB) | Swap size (MB) |
| (e) large        | 8                              | 32,768      | 80             | 0                   | 0              |
| ()) medium       | 4                              | 16,384      | 40             | 0                   | 0              |
| 💮 small          | 2                              | 8,192       | 20             | 0                   | 0              |
| (e) tiny         | 1                              | 4,096       | 10             | 0                   | 0              |
| (iii) xlarge     | 16                             | 65,536      | 160            | 0                   | 0              |
| e xxlarge        | 32                             | 131,072     | 320            | 0                   | 0              |

#### Virtual Machine Lifecycle & Image Management

- · Discover and on-board existing virtual machines
- Capture and maintain a library of VM images
- Quickly deploy a VM by launching a stored image
- Migrate and move VMs to available systems

| expeating  |  |
|------------|--|
| deployment |  |

| ۵ | Images Deploy Tem      | plates |                        |            |             |             |
|---|------------------------|--------|------------------------|------------|-------------|-------------|
| 2 | C Refresh 🔛 Deploy     | 🖌 Edit | 💥 Create Copy 👩 Delete |            |             | Filter      |
|   | Name                   | *      | Operating System       | Processors | Memory (MB) | Description |
| 3 | (e) Your-New-VM-Templa | to     | RHEL7.8                | 1          | 4,096       | Customer    |

#### Virtual machine Expiration, Limits and Project Quotas

- Automated VM shut down for expired VMs
- Ensures VMs continue to be validated by owners Limit capacity allocated to each project
- Project administrators can approve VM extensions and user requests without the need for a sys admin

| I Cloud Infrast                                                                                              | ructur | e Center | Configu | ration Messages | Requests |                  | Idaproot (ibm-default) | · @·       | IBM  |
|----------------------------------------------------------------------------------------------------|--------|----------|---------|-----------------|----------|------------------|------------------------|------------|------|
| 🛾 Virtua                                                                                                    | al M   | achines  |         |                 |          |                  |                        |            |      |
| C Refresh   > Start Stop () Restart Delete R Capture / Edit Expiration Date Attach Volume () Manage Existing |        |          |         |                 |          |                  |                        |            |      |
| Unmanage     **     ** No fifter applied                                                                     |        |          |         |                 |          |                  |                        |            |      |
| 54 No filter applis                                                                                          | d.     |          |         |                 |          |                  |                        |            |      |
| ¦⊕ No filter appli<br>Name                                                                                   | 2 *    | Host     | 1 •     | IP              | State    | Operating System | Owner                  | Expiration | Date |

#### **Capacity Overview**

the project

Understand how capacity is being used within

| ŵНс | me                    |                                                                                                    |                                                                                                    |                                                                                                    |                                                                                                    |                                                                                                    |                                                                                                    |
|-----|-----------------------|----------------------------------------------------------------------------------------------------|----------------------------------------------------------------------------------------------------|----------------------------------------------------------------------------------------------------|----------------------------------------------------------------------------------------------------|----------------------------------------------------------------------------------------------------|----------------------------------------------------------------------------------------------------|
|     |                       | Project Quoties                                                                                                    | Environment Checker                                                                                                    |                                                                                                    |                                                                                                    |                                                                                                    |                                                                                                    |
|     |                       |                                                                                                    |                                                                                                    | achines are not o                                                                                                    | Ib Storage Providers                                                                                                    | 0                                                                                                    | Capacity (GB)                                                                                                    |
|     | 8.3%<br>Using 3 of 38 | (                                                                                                    | 3 Warning<br>Critical<br>Attention<br>Pending                                                                                                    | 0<br>0<br>0                                                                                                    |                                                                                                    |                                                                                                    | 57.5%<br>Using 18.629 of 32.349                                                                                                    |
|     | Memory (08)           | C Virtu                                                                                                    | al Machines in current pro                                                                                                    | ject                                                                                                    | Volumes in current project                                                                                                    |                                                                                                    |                                                                                                    |
|     | Cverview<br>C Refree  | C HOME<br>Deprive<br>Pasters Usage<br>Processors an<br>Using 3 of 30<br>Using 3 of 30<br>Using 3 of 30<br>Using 3 of 30 | Operative         Preserves thege         Pright Darks           Fetered         Fetered         Fetered           Function         Fetered         Fetered           Using 2 of 30         Fetered         Fetered           Hemory (mill)         Fetered         Fetered | Home     Annexes Mays     Played Garlas     Sourcess of Manage Mays     News     News | Home     Yourset large Page/Sanse Extension October     Network     Network Page/Sanse Extension October     Network     Network Page/Sanse     Network     Sanse Sanse and Blanner details in Home page And And Andreas are und     Network     Sanse Sanse | Home     Monestage     Page12aete     Page12aete     Page12ae | Home     Forces law Page data Expression ductor     Many     Log 1 201     Many     Many |

## Self-service User Experience – Cloud administrator task list

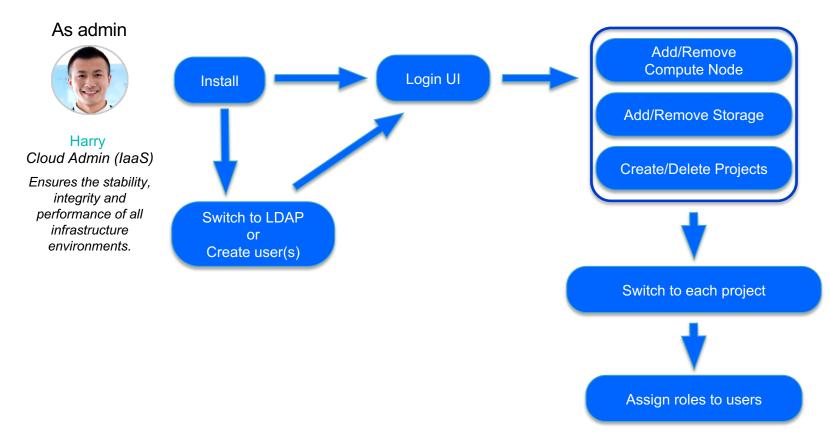

## Self-service User Experience – Individual project lead task list

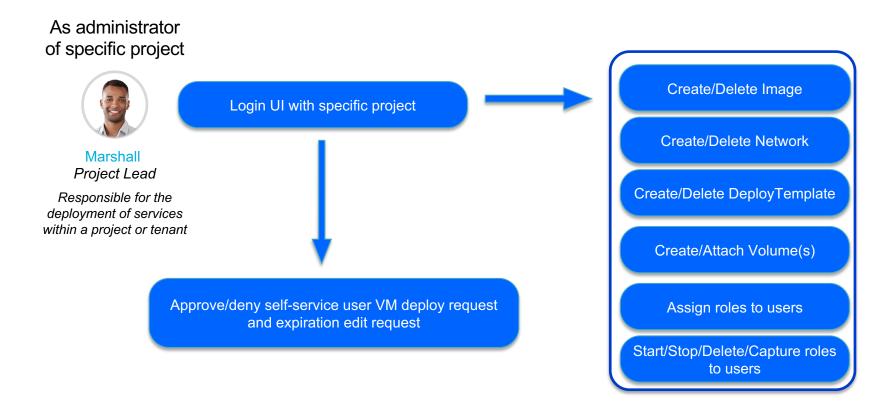

### Self-service User Experience – self-service user task list

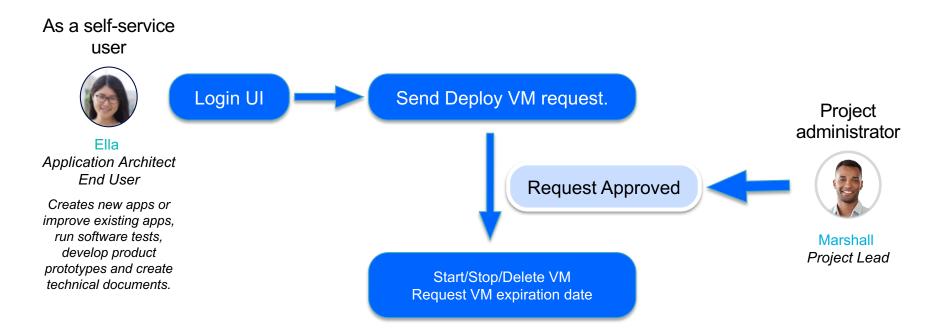

# Virtual Machine Lifecycle and Provisioning

### Value

- Start, Stop, Delete and Restart of virtual machines
- Quickly deploy by launching a stored image or utilizing a template
- Capture/Snapshot and maintain a library of images

|                      | IB         | M Cloud Infrastructu         | re Center Configur      | ration Messages       | Requests                 |                        | Idaproot (ibm-default) | · @ · IBN       | <b>.</b> |
|----------------------|------------|------------------------------|-------------------------|-----------------------|--------------------------|------------------------|------------------------|-----------------|----------|
|                      | ۵          | Uirtual M                    | lachines                |                       |                          |                        |                        |                 |          |
| estart of virtual    |            | C Refresh > Start            | 🛑 Stop 🕠 Restart 🛛 😒 De | elete 🛛 🔝 Capture 🅜 E | Edit Expiration Date 🛛 🗮 | Attach Volume 🛛 🗔 Mana | age Existing           | Filter          | •        |
|                      | 2          | ⁺ No filter applied          |                         |                       |                          |                        |                        |                 |          |
|                      |            | Name 2 +                     | Host 1 -                | IP                    | State                    | Operating System       | Owner                  | Expiration Date |          |
| ng a stored image    | ·<br>3     | Your-New-Virtual-<br>Machine | demo57                  | 10.4.2.75             | Active                   | RHEL7.8                |                        | None            |          |
|                      | <br><br>   | demo57_vm1                   | demo57                  | 10.4.2.15             | Active                   | RHEL7.8                |                        | None            |          |
| aintain a libramy of | 3          | zvming-0rootdisk             | demo57                  | 10.4.2.254            | Active                   | RHEL7.8                |                        | None            |          |
| aintain a library of | <b>?</b> • | Total: 3 Selected: 1         |                         |                       |                          |                        |                        |                 | _        |
| Denter               |            |                              | Shutdowr                |                       | e Cycle                  |                        |                        |                 |          |
| Deploy<br>Template   |            |                              | <b>†</b>                |                       |                          |                        | 1                      |                 |          |
| Create               | P          | eploy S                      | itop    Sta             | rt                    |                          |                        |                        |                 |          |
| Image Deploy         |            |                              | Active                  | Dele                  | te                       | Deleted                | 1<br>1<br>1            |                 |          |
| Capture              |            |                              |                         |                       |                          |                        |                        |                 |          |

Image file

Create

# Virtual Machine Discovery and Onboarding

### Value

- Discover pre-existing virtual machines
- · Selectively filter and onboard
- Manage onboarded virtual machines with IBM Cloud Infrastructure Center

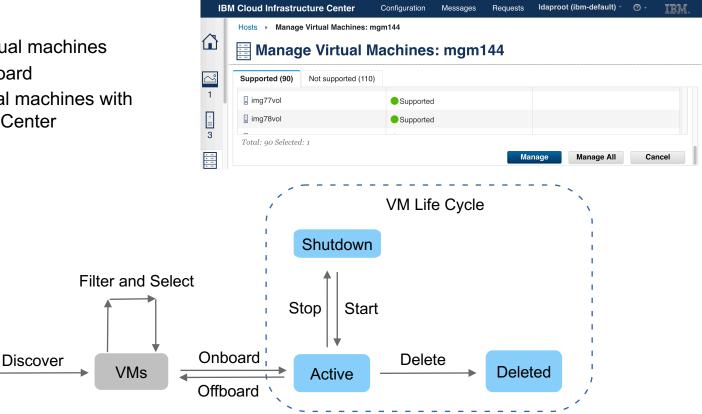

Host

Select

### Health Check & Diagnose

C Run Environment Checker

Last checked: 9/19/19, 5:29 PM

Environment Checker Results: OK (46), Warning (4), Failed (2), Informational (0)

|           |       |                        |                                                                                                    | Filter              |
|-----------|-------|------------------------|----------------------------------------------------------------------------------------------------|---------------------|
| Status 👻  | Sys   | Validation<br>Category | Description                                                                                                    |                     |
| 😣 Failed  | 9.152 | Controller_Resource    | There is not enough available space in the /var file system on the server. It has available space but 10240 MB is required. | 10028.0 MB of       |
| 🙁 Failed  | 9.152 | Controller_Services    | OpenStack Service: openstack-nova-ibm-notification is not running.                                                          |                     |
| 🛕 Warning | 9.152 | Controller_Resource    | The server does not meet the minimum memory requirements. The actual is 74 is 8192 MB.                                      | 373 MB but expected |
| 🛕 Warning | 9.152 | Controller_Ports       | The environment checker could not check the Port: 8041 status.                                                              |                     |
| 🛕 Warning | 9.152 | Controller_Ports       | The environment checker could not check the Port: 8778 status.                                                              |                     |
| 🛕 Warning | 9.152 | Controller_Ports       | Port: 11211 is not listening.                                                                                               |                     |
| 🥝 ОК      | iaas1 | Compute_Resource       | The server meets the minimum memory requirements.                                                                           |                     |
| 🥝 ОК      | iaas1 | Compute_Resource       | The server meets the minimum processor requirements.                                                                        |                     |

#### Easy to verify environment

- resources
- versions
- services status

[root€zvminstall5 ~]# icic-diag GMR report will not be collected as SELinux is in 'Enforcing' mode. Disable SELinux (setenforce 0;getenforce) on the ICIC Management Server to be able to collect GMR report. Continue without collecting GMR report? [y/n] y

| *                            | +                                                                          |
|------------------------------|----------------------------------------------------------------------------|
| Services to process          | : nova,cinder,glance,neutron,keystone,bumblebee,ttv-validation,swift,clerk |
| Output directory             | : /tmp                                                                     |
| Archive filename             | : icic-diag_190920-011327                                                  |
| Interactive mode             | : True                                                                     |
| Maximum wait time (secs)     | : 300                                                                      |
| Collect zVM Host Information | : None                                                                     |
| User                         | : root                                                                     |

Diagnostic information will be captured from ICIC configuration files, log files, databases etc. Data captured may contain email-id, ip-address etc, which will be used only for serviceability. Do you want to continue? [y/n] y

WARNING: There are 3 existing archive files (/tmp/icic-diag\*.tgz) in output directory /tmp.

Do you want to delete existing archive files now to increase available disk space? [y/n] y

INFO: Collecting product version information...

- INFO: Collecting product install, icic-config, backup and restore logs...
- INFO: Collecting installation information...
- INFO: Collecting runtime information...
- INFO: Collecting user roles and group information...
- INFO: Collecting detailed system information...
- Collect diagnostic data
- Includes product info, OS info, configurations, databases, MQ, httpd, services, install, uninstall, error loggs. etc.

## **IBM Cloud Infrastructure Center Integrations**

Integrations via OpenStack compatible REST API's consumed by upper layer Cloud Management Platforms to provision/orchestrate workloads for IBM Z & LinuxONE

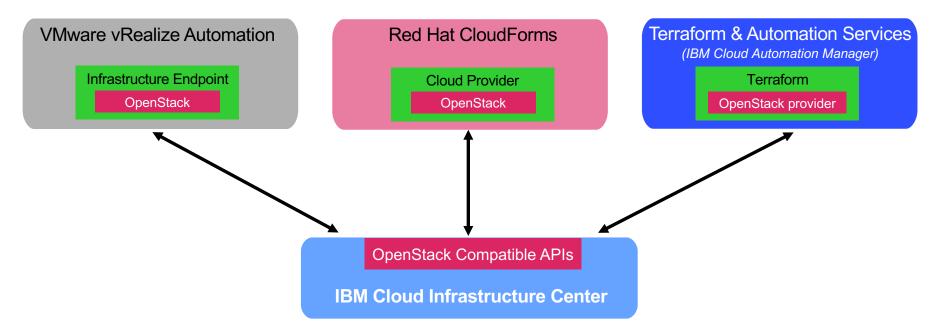

### IBM Cloud Pak for Multicloud Management (CP4MCM) RH CloudForms and Terraform & Automation Services Integration

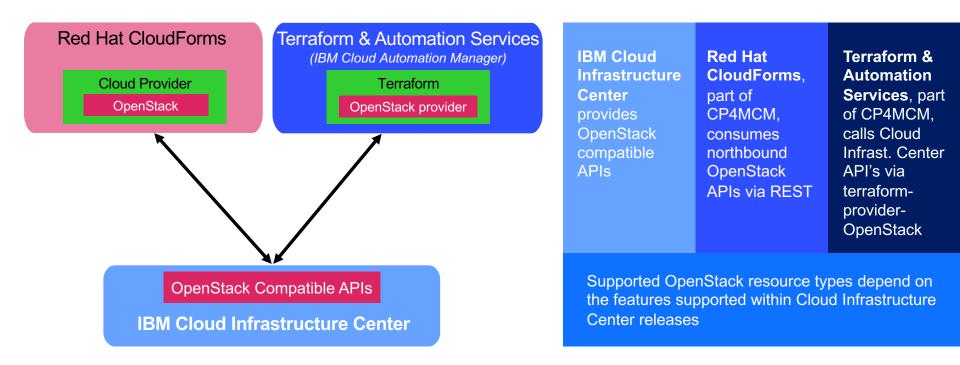

## VMware vRealize Automation (vRA) Integration (1 of 2)

#### vRA OpenStack Endpoint

(based on open source)

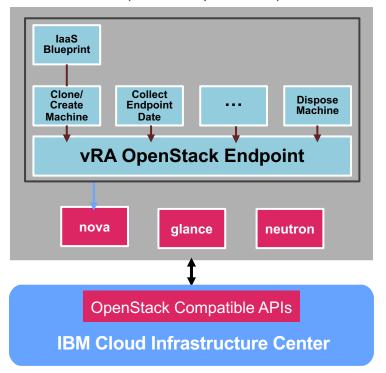

IBM Cloud Infrastructure Center provides OpenStack compatible APIs vRA consumes northbound OpenStack APIs via REST

Supported OpenStack resource types depend on the features supported within Cloud Infrastructure Center releases

## VMware vRealize Automation (vRA) Integration (2 of 2)

### Configuring CIC as an OpenStack Endpoint in vRA

|                                                           |                                                 |                                            | Q 💮 Adminis                                     |
|-----------------------------------------------------------|-------------------------------------------------|--------------------------------------------|-------------------------------------------------|
| Catalog Deployments Design Inbox Administration Infrastru | ucture Containers                               |                                            |                                                 |
| Catalog (16 items) 7 On behalf of: Q Search users         |                                                 |                                            |                                                 |
| Q Search for catalog items by name or description         |                                                 |                                            | Sort: Name (ascending)                          |
| AIX                                                       | CentOS                                          | IBM i                                      | Kubernetes                                      |
| AIX 7.1                                                   | CentOS Linux Distro for ESXi                    | System i on PowerVM                        | Test containers                                 |
| Business group DevOPS<br>Service IBM Power                | Business group DevOPS<br>Service VMware vSphere | Business group DevOPS<br>Service IBM Power | Business group DevOPS<br>Service IBM Z          |
| REQUEST                                                   | REQUEST                                         | REQUEST                                    | REQUEST                                         |
|                                                           |                                                 |                                            |                                                 |
| Linux on Power                                            | LinuxOnZ                                        | My Blueprint                               | Oracle                                          |
| RHEL for Power                                            | vRO plugin & zVM CC                             | New Blueprint for Power Systems            | Oracle DB for AIX                               |
| Business group DevOPS<br>Service IBM Power                | Business group DevOPS<br>Service IBM Z          | Business group DevOPS<br>Service IBM Power | Business group DevOPS<br>Service IBM Power      |
| REQUEST                                                   | REQUEST                                         | REQUEST                                    | REQUEST                                         |
| Rhel_CIC                                                  | Rhel - LinuxONE                                 | SAP_HANA_Power                             | SLES - LinuxONE                                 |
| N                                                         |                                                 | Byotheres<br>CALL result                   | SLES - LinuxONE                                 |
| Linux on Z via Cloud Infrastructure Center (CIC)          | RedHat Linux on Z                               | SAP HANA for Power on RHEL 7.7             | SUSE Linux on Z                                 |
| Business group DevOPS<br>Service IBM Z                    | Business group DevOPS<br>Service IBM Z          | Business group DevOPS<br>Service IBM Power | Business group DevOPS<br>Service IBM Z          |
| REQUEST                                                   | REQUEST                                         | REQUEST                                    | REQUEST                                         |
|                                                           |                                                 |                                            |                                                 |
| SUSE                                                      | techU                                           | Test_Blueprint_Power                       | 2 Windows                                       |
| SUSE for SAP HANA                                         | Multi platform deployment vSphere, AIX and LoZ  | new blueprint for Power Systems            | W2K                                             |
| Business group DevOPS<br>Service IBM Power                | Business group DevOPS<br>Service IBM Power      | Business group DevOPS<br>Service IBM Power | Business group DevOPS<br>Service VMware vSphere |
| REQUEST                                                   | REQUEST                                         | REQUEST                                    | REQUEST                                         |

## Why IBM Cloud Infrastructure Center?

- Easy provisioning of virtual machine (VM) instances into an on-premises cloud via a self-service portal
- Optional discovery and on-boarding of pre-existing VMs
- Support for LDAP to meet enterprise identity mapping requirements
- Image management that includes VM image capture, catalog and deployment
- Fast provisioning of virtual infrastructure to be consumed by Red Hat<sup>®</sup> OpenShift<sup>®</sup>.
- Multi-tenancy support
- Easy integration into higher-level cloud automation and orchestration tools
- Require no specific platform skills from the end user and minimal platform skills from the administrator

Comprehensive cloud management

Improves administrator productivity and simplifies the lifecycle mgmt of Linux<sup>®</sup> virtual machines z/VM<sup>®</sup> -based software-defined infrastructure

Infrastructure mgmt of z/VM-based virtual machines

## Integration with multicloud automation tooling

VMware vRealize Automation/Orchestration can consume Cloud Infrastructure Center via OpenStack compatible RESTful APIs

### Pricing and Licensing IPLA SW product

| 1.1.1                           | Offering | S&S      |  |
|---------------------------------|----------|----------|--|
| IBM Cloud Infrastructure Center | 5635-015 | 5635-016 |  |

### Pricing & Licensing

IBM Cloud Infrastructure Center is provided under standard license terms (IPLA)

One-time-charge(OTC) + Subscription and Support (S&S)

Value Unit: per "**Virtual Server**" Simplified pricing with 1 single price point for **OTC** per Virtual Server **S&S** is calculated based on the OTC price

No value unit exhibit No tiers

# IBM Cloud Infrastructure Center – per Virtual Server pricing

### Virtual Servers are counted when Inventorize via either

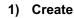

 Create new Virtual Server / Virtual Machine using IBM Cloud Infrastructure Center.

#### 2) Onboarding

- Existing Virtual Server/Virtual Machine is onboarded and made known to Cloud Infrastructure Center.
- Onboarding adding Virtual Server/Virtual Machine virtual machine previously created outside of Cloud Infrastructure Center.

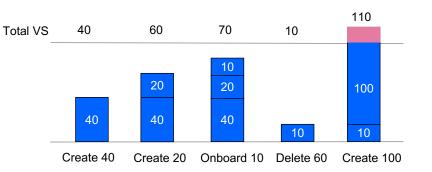

**Create, Delete, Onboard** – have effect on the # of Virtual Servers.

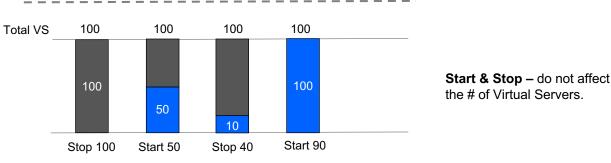

#### Virtual Server:

Virtual Server is a unit of measure by which the Program can be licensed. A server is a physical computer that is comprised of processing units, memory, and input/output capabilities and that executes requested procedures, commands, or applications for one or more users or client devices. Where racks, blade enclosures, or other similar equipment is being employed, each separable physical device (for example, a blade or a rack-mounted device) that has the required components is considered itself a separate server. A virtual server is either a virtual computer created by partitioning the resources available to a physical server or an unpartitioned physical server. Licensee must obtain Virtual Server entitlements for each virtual server made available to the Program, regardless of the number of processor cores in the virtual server or the number of copies of the Program on the virtual server.

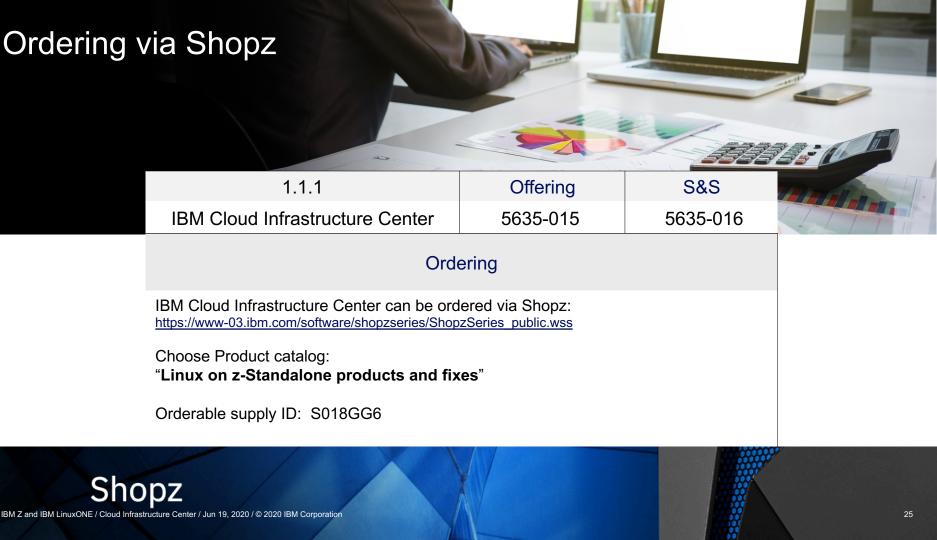

| Home > IBM Cloud Infrastructure Center 1.1.1 >  |                          | Next        |
|-------------------------------------------------|--------------------------|-------------|
|                                                 | Search in al             | ll products |
| IBM Cloud Infrastructure Center                 | Search in this product   | Q           |
|                                                 |                          |             |
| X Table of Contents Change version or product ~ | 🛱 Print 🗎 PDF 🗸 💿 Help 🛛 | Take a tour |

#### **IBM Cloud Infrastructure Center**

- + Overview
- + Planning
- + Setting up the environment
- + Installing and uninstalling
- + Getting started as an administrator
- + Administrator tasks
- + User tasks
- + IBM Cloud Infrastructure Center commands and descriptions
- + Troubleshooting
  - FAQ of IBM Cloud Infrastructure Center
- SMAPI calls used by IBM Cloud Infrastructure Center
- + IBM Cloud Infrastructure Center APIs

Welcome to the IBM<sup>®</sup> Cloud Infrastructure Center documentation, where you can find information about how to install, configure, and use IBM Cloud Infrastructure Center.

Administrator and user Troubleshooting and Getting started ß ဝူ tasks support Overview Getting started as an administrator Troubleshooting Terminology Administrator tasks **IBM** Support What is new User tasks Setting up the environment Command line interface Installing

### **Resources and Contacts**

- Marketplace at ibm.com
- <u>Documentation</u> at IBM Knowledge Center
- <u>Shopz</u> ("Linux on z-Standalone products" catalog)
- mySupport IBM Support Portal
- Request a Demo
- Request for Enhancement (RFE)
- Announcement (12/2019), Announcement (04/2020)

#### Contacts

- Stev Glodowski
   Cloud Infrastructure Center Lead Offering Manager stev.glodowski@de.ibm.com
- Ji Chen Cloud Infrastructure Center Architect jichenjc@cn.ibm.com
- Wu Jia Cloud Infrastructure Center Development Manager <u>wujia@cn.ibm.com</u>
- Ingo Adlung DE, Chief Architect & CTO, IBM Z and LinuxONE Virtualization and Linux <u>adlung@de.ibm.com</u>
- Jerry (Gerald) Hosch
   Cloud Infrastructure Center Sales Enablement
   <u>hosch@de.ibm.com</u>

## Backup

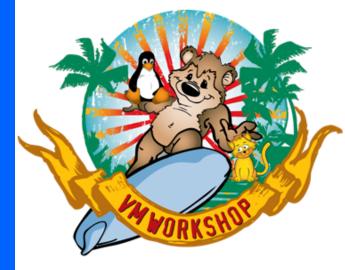

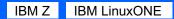

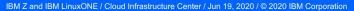

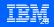

### **Installation Prerequisites**

#### z/VM Configurations

- z/VM 7.1 with SMAPI and DIRMAINT enabled
- ECKD diskpool for VM root disks
- Layer 2 vswitch with OSA configured
- Define profile OSDFLT
- Additional steps if RACF enabled

#### BYOL as z/VM guest, management node

- RHEL7.7 or RHEL7.8 with proper repository subscriptions
- 4+ vcpus, 16G+ memory, 40G+ disk

#### BYOL as z/VM guest, compute node

- RHEL7.7 or RHEL7.8 with proper repository subscriptions
- 4+ vcpus, 8G+ memory, 40G+ disk
- Userid authorized to call SMAPI
- IUCV ANY and OPTION LNKNOPAS in user direct

#### Planning

× Table of Contents

Change version or product ~

IBM Cloud Infrastructure Center

+ Overview

#### Planning

Hardware and software requirements

Planning for networks

Planning for security

Planning for z/VM storage

Planning for storage providers

Planning for hosts

+ Sample configurations

+ Setting up the environment

Installing and uninstalling

Installing IBM Cloud Infrastructure Center

Uninstalling IBM Cloud Infrastructure Center

- + Security configuration
- Getting started as an administrator

Verifying your environment

Limitations

+ Administrator tasks

+ User tasks

- + IBM Cloud Infrastructure Center commands and descriptions
- + Troubleshooting

FAQ of IBM Cloud Infrastructure Center

SMAPI calls used by IBM Cloud Infrastructure Center

+ IBM Cloud Infrastructure Center APIs